# The Value of Financial Information to Make Investment Decisions in the European Stock Market Year 2022

### Raul Barberá Beltran

*Received: 7 November 2021 Accepted: 1 December 2021 Published: 14 December 2021*

#### **Abstract**

In this article we present a mathematical model of asset allocation to an investment portfolio

that optimizes the returns obtained under a series of restrictions. Said allocation is made

between a group of companies in the Eurostoxx 50 index that are preselected based on the

evolution of their accounting and financial variables. We tested this investment method in the

period 2009-2019 and compared the evolution of the profitability and volatility of the portfolio

obtained with respect to the Eurostoxx 50 index

 *Index terms—* <sup>15</sup> Resumen-En este artículo exponemos un modelo matemático de asignación de activos a una cartera de inversión que optimiza las rentabilidades obtenidas bajo una serie de restricciones. Dicha asignación se realiza entre un conjunto de empresas del índice Eurostoxx 50 que son preseleccionadas en base a la evolución de sus variables contables y financieras.

 Testeamos este método de inversión en el periodo 2009-2019 y comparamos la evolución de la rentabilidad y la volatilidad de la cartera obtenida con respecto al índice Eurostoxx 50.

 Abstract-In this article we present a mathematical model of asset allocation to an investment portfolio that optimizes the returns obtained under a series of restrictions. Said allocation is made between a group of companies in the Eurostoxx 50 index that are preselected based on the evolution of their accounting and financial variables.

 We tested this investment method in the period 2009-2019 and compared the evolution of the profitability and volatility of the portfolio obtained with respect to the Eurostoxx 50 index.

### **1 I. Introducción**

 l objetivo de este trabajo es comprobar la rentabilidad que se puede obtener mediante el sistema de inversión expuesto por (Barberá Beltran, 2019)aplicado al el índice Eurostoxx 50 tras estudiar y optimizar sus restricciones, así como evaluar su volatilidad y las rentabilidades obtenidas a lo largo del periodo 2009-2019.El experimento se lleva a cabo en el mercado europeo, proporcionando tres mejoras sobre el anterior. a) Logra mejorar las correlaciones entre las variables financieras y el precio. b) Proporciona al sistema un método de salida. c) Las rentabilidades superan a otros índices además del Ibex 35. El proceso de gestión de carteras, según (Maginn, et al., 2007), es un conjunto integrado de pasos que se emprenden de manera coherente para crear y mantener una combinación de activos adecuada para cumplir los objetivos declarados por los inversores. Existen evidencias que sugieren que la rentabilidad de una empresa está relacionada con la calidad y cantidad de información que el mercado dispone de ella (López Espinosa, et al. 2005). El estudio de los conjuntos disponibles de [activos y la](#page-12-0) [rentabilid](#page-12-0)ad de sus diferentes combinaciones para una cartera son la base de toda la Moderna Teoría de Carteras y la que hizo que a Harry Markowitz le concedieran el Premio Nobel de Economía.

 El problema de la selección de valores nos lleva a la constitución de una cartera que maximice la utilidad del inversor. Al hablar de función de [utilidad nos referimos](#page-12-0) a aquella función que mide, en este caso, la satisfacción del inversor. Según (Levy, et al. 1979) es más conveniente para un inversor determinar el conjunto de carteras eficientes de varianza media que encontrar la cartera que maximiza la función de utilidad. Este modelo ha

 sido estudiado en muchas investigaciones que han tratado de aplicarlo e incluso mejorarlo, ya que el modelo clásico de selección de carteras desarrollado por Markowitz no puede acomodar criterios adicionales más allá de

la rentabilidad y el riesgo [\(Aouni, et a](#page-12-0)l., 2018).

Pero lo que los inversores esperan lograr a través de una optimización de la cartera es maximizar el rendimiento

de la cartera y minimizar el riesgo de la misma. Dado que el rendimiento cambia en función del riesgo, los

 inversores deben equilibrar la contradicción entre riesgo y rendimiento de su inversión. Por tanto, no existe una única cartera optimizada para satisfacer a todos los inversores. La cartera óptima está determinada por las

 preferencias de riesgo y rendimiento del inversor **??**Ivanova, et al. 2005). Actualmente se han identificado un total de 23 criterios a tener en cuenta en la selección de carteras, de los cuales según su importancia destacan,

además de la rentabilidad y el riesgo, el mercado y el crecimiento **??**Rahimnezhad Galanskashi, et al. 2020).

 En esta investigación apostamos por el hecho de que, en el muy largo plazo y a falta de otro tipo de información, es más conveniente para el inversor buscar la cartera que maximiza la rentabilidad entre el conjunto de carteras formadas únicamente empresas con buenos resultados económico financieros. La obtención de buenos resultados operativos, expresados a través de la eficiencia, setraducen en buenos resultados financieros que las consolidan dentro del mercado bursátil, y que adicionalmente convierten las medidas de eficiencia en indicadores de apoyo para la toma de decisión de los inversionistas, complementando los ratiostradicionales del análisis financiero(Balseiro Barrios, et al., 2021).

 Hemos comprobado cuales son las variables contables y ratios financieros que más correlación muestran con la cotización. Dentro del conjunto de empresas disponibles en el Eurostoxx 50 (E) escogemos un subconjunto de empresas X? ??que han mostrado una evolución favorable en dichos ratios. Dentro este subconjunto de empresas, nuestro [modelo limita las posi](#page-12-0)bles combinaciones entre activos posibles en este subconjunto en base a tres restricciones que limitan el porcentaje máximo de capital que se puede asignar a un valor y la rentabilidad mínima que estamos dispuestos a aceptar y el capital máximo del que se dispone. Dentro del conjunto de posibilidades, la función objetivo del modelo asigna a la cartera del inversor aquellos activos que vayan a ofrecer una mayor rentabilidad por dividendo, generando de esta manera una fuente de ingresos pasivos a largo plazo. Hay muchos investigadores que centran sus estudios en la aplicación de modelos matemáticos para la selección de activos y diseño de carteras. Encontramos un ejemplo muy interesante en la investigación de (Xidonas, et al.,

 2009) que desarrolla un modelo de programación matemática con el fin de generar carteras óptimas de Pareto. En un trabajo posterior **??**Xidonas, et al., 2014) detectaron problemas de optimización de carteras multiob-

 jetivo de enteros mixtos en el proceso de selección de carteras. Sobre esta base desarrollaron meticulosamente procedimientos de modelado correspondientes. La consistencia en el tiempo de este análisis no[s puede permitir](#page-12-0) [determ](#page-12-0)inar en qué factores se obtiene repetidamente más éxito y discernir entre que parte proviene de la habilidad y que parte es atribuible a la suerte. El mercado cambia a diario por situaciones y causas aleatorias. Si los investigadores logran encontrar reglas adecuadas para para pronosticar, podrán incrementar las recompensas de las inversiones. Este interés se basa en la expectativa de que el análisis de los estados financieros pueda revelar información para el valor que, quizás los inversores hayan pasado por alto y que puede emplearse para tomar decisiones más optimizadas.

 Uno de los temas de discusión más polémicos entre los investigadores durante muchos años es la evidencia empírica de que las acciones de valor generan rendimientos promedio más altos que las acciones de crecimiento (Banerjee, et al., 2017). No obstante, la mayoría de algoritmos existentes no incorporan toda la información disponible del mercado. Existen problemas de disponibilidad de la información, dado que no está disponible en un tiempo adecuado (Eslava, et al., 2019). Es por ello que consideramos que estos datos solo tienen utilidad si son empleados en decisiones de inversión a largo plazo.

 [El valor es el fenóme](#page-12-0)no en el cual los valores que parecen baratos, en promedio, superan a los valores que parecen ser caros. La prima de valor es el rendimiento alcanzado al comprar (ser largo en sentido absoluto o sobre ponderar en rel[ación con un índice de](#page-12-0) referencia) activos baratos y vender (poner en corto o infra ponderar) los costosos (Asness, et al., 2015).

 El sistema que exponemos se basa en comprar acciones cuyos indicadores contables muestren crecimiento a nivel empresarial, pero cuyo precio de cotización no sea elevado. Confiamos en que si la empresa crece, la cotización crecerá más adelante mientras el inversor acumula beneficios producidos por los dividendos. En la sección 2 of[recemos una descripci](#page-12-0)ón de la estrategia de inversión. En la sección 3 exponemos las bases de datos empleadas. En la sección 4 describimos la metodología y exponemos los resultados obtenidos. La sección 5 concluye.

#### **2 II.**

### **3 Descripción de la Estrategia de Inversión**

 El objetivo de la metodología que proponemos es la selección de acciones que reflejen a empresas caracterizadas por una fortaleza financiera significativa. El enfoque desarrollado emplea para dicho propósito las variables contables y ratios financieros que más correlación muestren con la cotización.

 El principio de gestión que definiría el comportamiento de una cartera Valueo Valor, sería el de la compra de acciones que se muestran infravaloradas en el mercado, si las comparamos con un análisis fundamental por ratios tradicionales o similar. El PER de estas empresas suele ser inferior a la media del mercado.

 Son empresas consolidadas que normalmente operan en la denominada vieja economía, sólidas y de cuentas de resultado robustas. El carácter de la inversión es defensivo. Esta filosofía de inversión, popularizada por Warren Buffett, está basada en la adquisición de valores de calidad a un precio por debajo de su valor intrínseco o real.Los

estados financieros representan la fuente de información más confiable y accesible (Banerjee, et al., 2017), por

lo que este tipo de análisis aplicado a la inversión se centrará en la identificación de fortalezas y debilidades a

través de la evaluación e interpretación de los ratios financieros y los estados contables. The Value of Financial

Information to Make Investment Decisions in the European Stock Market Este proceso, según (Hurson, et al.,

1997), consta de dos fases.

 En la primera fase, el tomador de decisiones debe evaluar y seleccionar acciones [que se muestran dispon](#page-12-0)ibles como oportunidades de inversión. La gran cantidad de acciones negociadas en los mercados bursátiles internacionales hace que este paso sea necesario para enfocar el análisis en un número limitad[o de las mejores](#page-12-0) [opcion](#page-12-0)es de inversión.

 En la segunda fase del proceso, el tomador de decisiones debe decidir la cantidad de capital que se debe invertir en cada una de las acciones seleccionadas.

 En esta metodología trabajamos las dos fases, dividiendo cada una en dos sub fases. Es decir, este sistema de inversión se divide en cuatro pasos. La compra de acciones se realizara una vez al año en la que se pueden comprar una o varias empresas. Este sistema de inversión lo complementamos con una estrategia de salida para cual estudiamos en la sección 4.5.2 varias combinaciones para una orden stop loss en cada empresa. Señalar que únicamente trabajaremos con empresas pertenecientes al índice Eurostoxx 50. Si en algún momento alguna de nuestras empresas abandonara el índice, también abandonaría de inmediato la cartera.

#### **4 III.**

#### **5 Bases De Datos**

 Nuestro estudio toma como punto de partida el momento en el que entra en vigor el euro. Para ello utilizamos un listado de empresas que, a partir de año 2009, pertenecieron en algún momento al Índice Eurostoxx 50. La muestra final se compone de 76 empresas. Tanto los componentes de este índice como sus fechas entrada y salida fueron obtenidos por una base de datos proporcionada por Siblis Research. Un proveedor de datos a nivel empresarial que se centra en los datos de valoración de capital global.

 De la base de datos Orbis que contiene información de empresas a nivel mundial, incluyendo economías emergentes, obtenemos un balance de situación y un informe de pérdidas y ganancias. Estos datos están en dólares.

Nuestro trabajo toma como fecha inicial el 1 de enero de 2009 y como fecha final el 31 de diciembre de 2019.

 Finamente empleamos la base de datos del graficador Visual Chart para obtener un histórico de cotizaciones. Los dividendos se obtuvieron de la página web de cada una de las empresas.

# **6 IV. Aplicación del Metodo y Resultados a) Elección De Variables Contables**

 Los valores fundamentales pueden determinarse mediante el análisis sistemático de los datos contables disponibles públicamente. Son útiles para evaluar sus efectos en el precio de las acciones mediante en el método de análisis de componentes principales y pudiéndose así predecir el precio de las acciones e identificar factores efectivos (Zahedi & Rounaghi, 2015). Las cuentas anuales recopilan cada año la información financiera de cada empresa. De estos documentos extraemos aquellas variables contables que más correlación muestren con la cotización e invertir en

aquellas que muestren una evolución positiva de dichas variables.

 Para el análisis empleamos un total de 11 variables. Justificamos su elección en base a que las empresas las suelen publicar periódicamente en sus informes financieros y también por su uso por parte de otros investigadores.

 De manera general son las variables que se suelen emplear en la performance empresarial:? Activos fijos. ? Inmovilizado material. ? Activo circulante. ? Activos totales.

- ? Fondos de los accionistas.
- ? Pasivos no corrientes.
- ? Deudas a corto plazo.
- ? Ingresos de explotación.
- ? EBIT.
- ? Resultado ordinario antes de impuestos.
- ? Ingresos netos.

 Toda esta información se empleará para realizar un análisis estadístico que nos permita observar la existencia de un equilibrio en el largo plazo entre el precio de las acciones y las variables contables y financieras. Esto se consigue realizando un ANOVA de una vía donde el año es el factor, y guardamos el residuo estandarizado.

# **7 i. Análisis De Correlaciónes**

 Existen propuestas basadas en el hecho de que muchos precios de acciones están correlacionados y el conocimiento de esas correlaciones puede permitirnos mejorar modelos anteriores (Song, et al., 2017). En este trabajo también se estudia la correlación, aunque no se busca la correlación de unos precios con otros precios, sino de los precios

con sus variables contables y ratios financieros.

 Mediante el software estadístico SPSS calculamos una regresión lineal entre cada variable contable y el año para obtener sus residuos no estandarizados. Después estudiamos la correlación entre cada residuo de cada variable contable con el residuo del precio de cierre anual.

 El programa nos realiza un contraste de hipótesis en el que nos preguntamos si la el coeficiente de correlación es igual o distinto de cero. H0: ?? = 0 H1: ?? ?0 Donde ?? representa el coeficiente de correlación. Que una correlación sea o no significativa depende del valor de ?? y del número de datos con que ha sido calculada. Por tanto, un mismo valor de rho puede ser o no significativa si el número de datos difiere notablemente.

 Por lo tanto nos interesan aquellas variables que, con un numero de datos elevado hayan obtenido un coeficiente de correlación alto con un nivel de significación bajo, que nos permita rechazar la hipótesis nula.

 Podemos apreciar la combinación entre las tres variables mediante gráficos de burbujas donde, cada burbuja del mismo color representa una variable en un año concreto. El tamaño de la burbuja representa el número de datos disponibles y, los ejes X e Y, el coeficiente de correlación y el nivel de significación. Cada burbuja representa un año de la variable en cuestión.

 Nos interesan aquellas variables con un nivel de significación inferior a 0.05, pero con un número de datos considerable. Si una de las pruebas ha devuelto todos los años un nivel de significación lo Year 2022 ( )C 5 © 2022 Global Journals

 The Value of Financial Information to Make Investment Decisions in the European Stock Market suficiente- mente bajo como para rechazar la hipótesis nula, consideraremos que dicha variable mantiene correlación con la cotización y la consideraremos adecuada para formar parte de nuestro sistema, independientemente del nivel de correlación que hayamos obtenido. En los pocos casos en los que se han obtenido niveles de significación bajos y se ha rechazado la hipótesis nula, la correlación siempre ha sido superior a 0,5.

 Del grupo del activo destacan los activos fijos, aunque en ningún caso se supera el nivel de 0,58 de correlación. Del grupo del pasivo y el patrimonio neto destacan los fondos de los accionistas. Con niveles de significación prácticamente nulos, sus coeficientes de correlación rozan 0,7 todos los años.

 Del grupo de las variables de pérdidas y ganancias destacan los ingresos de explotación devolviendo niveles de significación bajos y correlaciones que superan el 0,7 en 5 de los 10 años y no quedando nunca por debajo del 0,53.

### **8 Fuente: Elaboración propia**

 Del grupo de las variables de pérdidas y ganancias destacan los ingresos de explotación devolviendo correlaciones que superan el 0,7 en 5 de los 10 años y no quedando nunca por debajo del 0,53.

 Para poder afianzar las conclusiones repetimos el estudio con retardos de un año. La información sobre las cuentas anuales de la empresa no se hace pública de forma inmediata. Si tomamos los datos de dichas cuentas como variables explicativas de la cotización, su efecto sobre la misma deberá producirse tras uno o más periodos. Cada una de las variables de las que disponemos se compara con el precio de cierre anual del año siguiente en lugar de comprarlas con el del año en curso. De este modo vemos la correlación entre la variable que contiene los precios de cierre en el año t con los residuos de cada ratio en el año t-1. El estudio con retardos devuelve los mismos gráficos que el estudio sin retardos. Tanto los niveles de correlación como los de significación se mantienen en los mismos niveles en todas las variables.

 Podemos concluir que existe cierta relación entre el crecimiento de la empresa y la evolución futura de la cotización. Para responder a nuestra pregunta de si el coeficiente de correlación entre el crecimiento de la empresa y la evolución de la cotización es igual o distinto de cero, debemos observar aquellas variables con un nivel de significación bajo, lo que nos lleva a no rechazar la hipótesis alternativa y asumir la existencia de correlación entre crecimiento empresarial y crecimiento bursátil.

 Como podemos ver en los gráficos, las variables activos fijos, fondos de los accionista e ingresos de explotación muestran, además de un bajo nivel de significación en el contraste de hipótesis, un alto nivel de correlación.

 ii. Elección De Ratios El análisis financiero (FA) es un subconjunto del análisis fundamental que tiene como objetivo encontrar las empresas de élite sobre la base de ratios financieros calculados a partir de los estados financieros, tales The Value of Financial Information to Make Investment Decisions in the European Stock Market como ganancias, ventas, deuda y gestión de activos (Sharma, et al., 2017). Los ratios financieros en se clasifican en general en cuatro categorías:

1. Ratios de rentabilidad. 2. Ratios de solvencia.

3. Ratios de liquidez. 4. Ratios de valoración.

 Un índice de rentabilidad representa los ingresos obtenido[s de los activos emplead](#page-12-0)os por una empresa. Dentro de este grupo uno de los ratios que estudiamos es el ROE que se obtiene de cociente entre resultado ordinario antes de impuestos y los fondos propios (ROE I), o bien del cociente entre el resultado del ejercicio y los fondos propios (ROE II). En este grupo incluimos también el ROA y la Rentabilidad financiera.

 Un índice de solvencia significa riesgo financiero en términos de endeudamiento (deuda). Un índice de liquidez indica la capacidad de una empresa para pagar sus obligaciones a corto plazo. Finalmente un índice de valoración se utiliza para valorar una empresa en términos de su salud general.

Para el análisis empleamos un total de 10 ratios:? EBITDA. ? Apalancamiento financiero. ? Masas de activo

? Capital circulante ? Ratio de Solvencia ? Rentabilidad financiera ? PayOut. ? ROE I ? ROE II ? ROA

 iii. Análisis De Correlaciónes La elevada dispersión de los elementos en el grafico indica que el comportamiento entre variables no se repite año tras año.

#### **9 Fuente: Elaboración propia**

 Dentro de los conjuntos de ratios de liquidez y endeudamiento destaca el EBITDA mostrando una significación que nos permite rechazar la hipótesis nula en todos los años en los que se lleva a cabo el experimento.

 El capital circulante destaca ligeramente sobre los demás. Aun así solo en cuatro de los diez años obtenemos evidencias suficientes como para rechazar la hipótesis nula, pero nunca con correlaciones superiores a 0,5.

 $232 -0.$ 

### **10 Fuente: Elaboración propia**

 Estos resultados junto con las dos tablas expuestas en el ANEXO B nos llevan a concluir que, las variables que mantienen una mayor correlación con la cotización son:

- ? Los fondos de los accionistas.
- ? Los ingresos de explotación.

? El EBITDA.

 Teniendo esta información elaboraremos al inicio del año un listado de empresas en las que podamos plantearnos invertir descartando todas aquellas que no hayan experimentado un incremento de estas tres variables con respecto al ejercicio anterior. De aquellas que queden en la lista se realizara una selección en base al modelo que presentamos en los siguientes apartados.

### **11 iv. Previsión De Dividendos**

 El modelo de inversión se basa en descartar aquellas empresas que no estén obteniendo buenos resultados empresariales. El objetivo es mantener la inversión en el tiempo, por lo que es necesario que aporten rentabilidades periódicas al inversor. La evolución de las variables fondos de los accionistas, ingresos de explotación y EBITDA entre un ejercicio y el siguiente nos permite llevar a cabo la detección de los valores más atractivos en función del desempeño corporativo y la viabilidad de las firmas correspondientes.

 Puesto que pretendemos mantenerlas en cartera a largo plazo nos interesa que ofrezcan una buena rentabilidad por dividendo y así contar con cierta liquidez mientras dura la inversión.

 De entre las que superen este criterio escogeremos aquellas a las cuales se les augure una mayor rentabilidad por dividendo.

 La previsión de los dividendos futuros se realiza aplicando el método del Suavizado Exponencial a las series de dividendos pasados. A la hora de predecir dividendos, el método del Suavizado Exponencial ofrece errores muy inferiores a los métodos similares alternativos (Barberá Beltran, 2019).

 La calidad de un método de previsión se evalúa mediante su error cuadrático medio (RMSE), que se define en (Dash, et al., 2014) como sigue:???????? = ? 1 ?? ?(?? ?? ? ?? ?? ) ?? ??=1

Este índice de rendimiento mostrará una estimación del residual entre el valor real ?? ?? y el valor predicho

 ?? ?? donde ?? ?? es el valor predicho producido por el modelo, ?? ?? es el valor real y ?? = número total de datos de prueba.

### **[12 v. Dise](#page-12-0)ño Del Modelo Matemático**

 Los resultados de los análisis realizados hasta ahora serán empleados para la elaboración de un sistema de inversión profesional basado en indicadores fundamentales. A la hora de decidir dónde invertir y en qué medida contamos inicialmente por el abanico de opciones que nos ofrece la muestra de 76 empresas de las que disponemos. A partir de aquí, nuestro sistema debe responder a tres preguntas: 1. ¿Qué compañías escoger? 2. ¿Qué porcentaje del monto disponible destinamos a cada una de las compañías escogidas? 3. Estrategia de salida.

 Con los resultados de los análisis realizados pondremos a prueba un modelo matemático inicial tras realizar un primer filtro entre el conjunto de valores que componen el índice. Escogiendo aquellos ratios financieros y variables contables que en los experimentos anterioreshan mostrado más correlación con las cotizaciones históricas reducimos el riesgo de nuestra futura inversión por considerar únicamente empresas que muestren signos de solidez y crecimiento.

 El número de acciones a comprar de cada una de estas empresas formaran el conjunto de variables de nuestro modelo. Las restricciones mantendrán la diversificación bajo control permitiéndonos así reducir el riesgo. Por otra parte, dentro de la seguridad que nos ha dado el filtro por variables fundamentales, el modelo maximizara la rentabilidad por dividendo que obtendremos durante el periodo que mantengamos la inversión. Esto también disminuye el riesgo, ya que las empresas que pagan dividendos superan a los que no pagan dividendos en mercados en declive, tal y como demuestran (Fuller, et al., 2011)

### **13 b) Cartera Obtenida Tras Aplicar El Modelo**

 Nuestro estudio se inicia en el año 2009. Toda la información que tenemos es información de cierre anual de año. Así pues, no podemos tomar [decisiones de entrad](#page-12-0)a hasta que finaliza el año 2010. Lo que necesitamos es

 saber que empresas mostraron una mejora de las tres variables desde el inicio del ejercicio 2009 hasta el inicio del ejercicio 2010. Si alguna de las 3 variaciones es negativa, la empresa queda descartada. El primer filtro lo

superan 28 empresas.

Programamos el modelo y simulamos una inversión de 1000 euros.

 Como restricciones se establece que la inversión en una misma empresa no pueda exceder cierto porcentaje del capital y que no se considere ninguna combinación que, en base a las previsiones calculadas en la fase anterior, devuelva una rentabilidad por dividendo inferior al 5% durante el siguiente ejercicio.

 A esto se le añade una estrategia de salida basada en la introducción de un stop loss. Con una orden stop loss protegeremos la cartera de posibles pérdidas potenciales. Estas órdenes permanecerán activas desde el momento de la adquisición de cada empresa y las iremos modificando en función de la evolución del precio. Para decidir cuál es la distancia adecuada entre el stop loss y el precio comprobamos los resultados entre varias combinaciones entre el stop loss y la restricción del porcentaje máximo por valor. Las diferentes combinaciones de ambas restricciones ayudaran a optimizar la rentabilidad y mantener el riesgo bajo control.

 Esta estrategia de salida no solo debe proteger nuestra cartera de las caídas potenciales, sino que también es importante que no expulse de nuestra cartera empresas con potencial de crecimiento a largo plazo cuando estén pasado por periodo bajista a corto plazo. Si el stop loss está demasiado cerca del precio, las fluctuaciones y el ruido nos sacaran del mercado poco después de cada adquisición.

 Este sistema debe ofrecer resultados superiores a los del índice de referencia, pues de no ser así, siempre tendríamos la opción de invertir en un fondo indexado. Para tal fin testeamos el sistema con veinticuatro combinaciones diferentes. La primera columna muestra la distancia del precio en porcentajes a la cual colocaremos la orden de salida. La segunda, A partir de aquí realizaremos el cálculo de las variaciones de los fondos de los accionistas, los ingresos de explotación y el EBITDA año a año, quedándonos solo con las empresas que hayan mostrado una evolución positiva en cada uno de ellos.

Year 2022 ( )C 12 © 2022 Global Journals

 The Value of Financial Information to Make Investment Decisions in the European Stock Market el porcentaje máximo de la cartera que admitimos para un solo valor.

 Puesto que el método es a largo plazo, un factor importante consiste en anticiparse al futuro crecimiento de la empresa y no cerrar posiciones por pequeñas fluctuaciones a la baja. Por esta razón empezamos el estudio situando el stop a una distancia mínima del 10% sobre el precio de cierre y vamos ampliando esta distancia. Este fue el primer porcentaje en que los resultados mostraron una cierta estabilidad de la cartera a lo largo de los años. Con porcentajes inferiores la cartera quedaba sin activos tras al poco tiempo debido a cualquier pequeña fluctuación en las cotización que nos obligaba a cerrar posiciones. Esto nos obligaría a dejar la cartera vacía durante largos periodos de tiempo o bien a incrementar el índice de rotación en la gestión de la cartera, la cual cosa implica mayores comisiones de negociación que pueden deteriorar los rendimientos ajustados al riesgo de los inversores (de Mingo-López, et al., 2018). Los resultados en cuanto a TIR y volatilidad fueron prácticamente idénticos en todas las pruebas en las que se situó el stop a una distancia inferior a al 10%. No empezamos a apreciar diferencias sino a partir de este nivel.

 La misma situación se dio al superar niveles del 45%. Las empresas con las que trabajamos no llegan a experimentar caí[das más altas del 45% en e](#page-12-0)l periodo que estamos estudiando. La única empresa de las que se repiten habitualmente que llega a superar esos niveles en algún momento y dependiendo del momento de entrada que consideremos es Orange. Eso solo modifica el momento de salida pasándolo de finales de 2012 a principios del 2013, la cual cosa apenas tiene impacto en la rentabilidad o el riesgo. Después de realizar pruebas con varias combinaciones, concluimos que mantener esta restricción en el 30% ofrecía mejores resultados que las demás. De hecho, las últimas combinaciones no presentan diferencia en cuanto a las empresas que componen las carteras simuladas. Solamente varia, de forma no muy notable, el peso de estas en la cartera. Por ejemplo, podemos ver en la tabla que las combinaciones 40-30 y 45-30 ofrecen casi el mismo resultado tanto a nivel de riesgo como de rentabilidad. Esto se debe a que las carteas son iguales, con fechas de salida diferentes, pero muy cercanas. Con esto hacemos referencia solo a las empresas que salieron antes de finalizar el periodo de estudio que, con un stop loss tan grande, son muy pocas.

Year 2022 ( )C 13 © 2022 Global Journals

The Value of Financial Information to Make Investment Decisions in the European Stock Market

### **14 Fuente: Elaboración propia**

 En este grafico podemos observar que las burbujas más grandes se concentran en la parte superior derecha danto a entender que se obtiene más rentabilidad cuando no se sitúa el stop excesivamente cerca y se apuesta por un número excesivo de empresas. Después de alcanzar un punto máximo en la combinación 30 -30 hay una ligera disminución y luego el tamaño se mantiene en unos niveles muy parecidos. Hemos comprobado que existe una correlación elevada entre la rentabilidad y el stop loss con los datos que tenemos.

Tabla 3: Coeficientes de correlación.

# **15 Fuente: Elaboración propia**

 Se propone para futuras investigaciones la realización de un estudio en profundidad sobre la correlación del stop loss y el peso con la rentabilidad y la volatilidad. La volatilidad por otra parte se mantiene más estable. Todos los valores se encuentran en el intervalo 0.98 -3,67. La volatilidad media por cartera es del 2,44% con una desviación estándar de tan solo un 0,76% The Value of Financial Information to Make Investment Decisions in the European Stock Market A modo de ejemplo, para una combinación en la que la que el porcentaje máximo por valor sea del 30%, el programa nos devuelve la siguiente solución. El capital invertido seria 997,49 euros, lo que según nuestras previsiones devolveria durante el siguiente año un beneficio de 97,42 euros, es decir, un 9,37% de la inversión solamente en dividendos. Todo el proceso se repetirá año a año. Se irán extrayendo de la cartera aquellas empresas cuyo precio de cierre

mensual sea inferior al stop loss establecido.

 De todas las combinaciones probadas, la combinación 30-30 fue la que mejores resultados devolvió. Sus rentabilidades se analizan y exponen en el siguiente apartado.

# **16 c) Análisis De Las Rentabilidades Obtenidas i. Tasa Interna De Retorno**

 Después de elaborar la cartera calculamos la rentabilidad obtenida con los años. Este punto es complicado debido a que se han ido realizando aportaciones periódicas. Además es importante tener en cuenta que, el Visual Chart nos ofrece los gráficos con los ajustes aplicados.

 Hemos revisado la bibliografía existente y existen varias formas de evaluar dicha rentabilidad. Cada una de ellas enfocada desde diferentes puntos de vista.

 Para comprobar la rentabilidad obtenida nos valdremos de la tasa interna de retorno o TIR. La TIR es un criterio de decisión muy utilizado para evaluar la viabilidad de los proyectos de inversión.

 Por otra parte, para poder comparar esta rentabilidad con un Benchmark debemos estudiar su evolución año a año. En este caso los Benchmark escogidos son el índice Ibex 35 y el Eurostoxx 50.

En este caso, valiéndonos de la función TIR de Excel, obtenemos las siguientes tasas de retorno:

 Fuente: Elaboración propia Nuestra cartera en ningún momento muestra rentabilidades negativas. No debemos olvidar que durante casi una década de inversión se han estado ingresando dividendos de forma periódica.

# **17 ii. Tasa Interna De Retorno Año A Año**

 Esta evolución la podemos apreciar más claramente estudiando a evolución de la cartera y ambos índices mediante la TIR acumulada año a año. Para ello hacemos el cálculo teniendo en cuenta todas las inversiones realizadas hasta el momento de salida, considerando como momento de salida todos y cada uno de los años del periodo total.

# **18 Fuente: Elaboración propia**

 En general este sistema de inversión en valor bate a los dos índices de referencia manteniendo las inversiones a muy largo plazo.

# **19 d) Analisis Del Riesgo Obtenido i. Analisis De La Volatilidad**

 Esta sección hace referencia a qué es el riesgo y cómo estimarlo y medirlo. Las empresas que componen las carteras elaboradas con el modelo que aquí exponemos han sido escogidas por presentar una evolución favorable de las variables contables.

 El riesgo de un activo aparece definido en los manuales como el grado de incertidumbre del nivel de retornos de un activo. Partiendo de esta definición, se define el cálculo del riesgo de una cartera como el proceso de ponderar el riesgo de los activos que la conforman por su peso dentro de la cartera.

 El problema que nos encontramos es que, si bien los rendimientos son fáciles de calcular y los tenemos perfectamente identificados, en el caso del riesgo, su propia definición puede ser costosa.

 Una de las metodologías más habituales en relación a este tema es la gestión de carteras mediante el objetivo de reducir el riesgo asumido en la inversión mediante la diversificación del rango de inversión (Paranjape-Voditel, et al., 2013).

 La desviación estándar de los rendimientos también fue utilizada por (Shin, et al., 2010) para calcular los riesgos de los ETF y los índices de referencia.

 Por ello, lo primero es definir qué se entiende por riesgo, para, a partir de la definición, a[plicar un método de](#page-12-0) [cálculo que n](#page-12-0)o presente problemas.

 Una primera identificación del riesgo se hace estimando las desviaciones [de la rentabilidad an](#page-12-0)ual efectivamente obtenida, frente a su media. Esta idea de riesgo coincide con el concepto estadístico que se conoce como desviación 392 típica y que genéricamente en finanzas se denomina volatilidad.? = 1 ?? ??(??% ?? ? ??% ????? ) 2 ?? ??=1

Las medidas de incertidumbre más utilizadas son:

? Rango.

? Varianza.

- ? Semivarianza.
- ? Coeficiente de variación.

 No hay que olvidar la razón del porqué existe riesgo y, más concretamente, cuáles son sus fuentes principales. ¿Qué es lo que puede hacer que nuestro activo varíe su valor en el tiempo?

 Los sistemas de inversión en valor se basan en el largo plazo. En estos casos la herramienta para reducir el riesgo es la diversificación. A través de la diversificación, se puede evitar parte del riesgo inherente a un activo, de modo que su riesgo total obviamente no es la influencia relevante en su precio (Sharpe, 1964). Una cartera correctamente diversificada ayudara a cubrir pérdidas cuando necesitemos liquidez. Empleamos como medida de riesgo la desviación estándar poblacional.

 Nuestra cartera se elaboró mediante empresas cuyos ratios y variables financieras habían mejorado en el momento de la adquisición con respecto a ejercicios anteriores. Esto debería red[ucir el riesgo po](#page-12-0)r el hecho de tratarse de empresas en crecimiento.

 Al iniciar la elaboración de la cartera mediante el modelo diseñado insertamos una restricción que permitía un porcentaje máximo por valor de cierto porcentaje **??**e The Value of Financial Information to Make Investment Decisions in the European Stock Market reduciendo año a año para incrementar la diversificación y, de este modo,

reducir el riesgo. Este cálculo se realiza multiplicando la rentabilidad mensual de cada valor en cartera por su

peso en la cartera. Este cálculo nos devuelve un total de 12 datos por año, cuya desviación estándar es valor que

le damos al riesgo. La primera entrada se realiza el 31 de diciembre de 2010. Necesitamos estar al menos un año

invertidos para poder calcular el riesgo de un año, mes a mes. Por lo que nuestro primer año es el 2011.

### **20 Fuente: Elaboración propia**

 La volatilidad de los índices con los que comparamos suelen superar la de la cartera salvo en contadas ocasiones. Lo que sí que se aprecia claramente es un descenso periódico de la misma con los años y la incorporación de más valores a la cartera.

 ii. Analisis Del Tracking Error El conjunto de índices financieros que seguimos para medir sus resultados y el cual caracteriza la rentabilidad -volatilidad de la cartera nos dan pie a definir otra medida de riesgo. El Tracking Error(TE) es la media de las desviaciones de los retornos entre el fondo y el benchmark.

 El TE es definido por (Chen, et al., 2017)como la desviación entre un ETF y su índice subyacente. Los errores de seguimiento se definen como la desviación entre el rendimiento de los ETF y sus índices de referencia, y se miden de varias maneras en la literatura (Shin, et al., 2010).

 Formalmente, lo que se hace es calcular las diferencias de retornos entre el fondo y su benchmark y a partir de ahí, se calcula la volatilidad de dichas diferencias sustrayendo su promedio.

#### **21 ????**

 $428 = ? ?$  (?????? ?? ? ?????? ?? ) 2 ?? ??=1

?? Donde: ?????? ?? = diferencia de retornos entre el fondo y el benchmark.

?????? ?? = diferencia media de retornos entre el fondo y el benchmark.

 El TE es cero si el fondo se alinea perfectamente con el índice de referencia. Sin embargo, en la práctica, el desempeño de un ETF en el seguimiento del índice se ve afectado por algunos factores, como los honorarios de administración y los gastos administrativos / operativos, las diferentes composiciones del fondo indexado y el índice, y los costos de negociación (Frino, et al., 2001).

 Por lo tanto, el error de seguimiento no es cero en la práctica, como lo observaron muchos estudios empíricos (véase, por ejemplo, Murphy, et al., 2010).

 Así pues, si buscáramos fondos que simplemente sigan a los índices preferiremos los que tengan un tracking error más bajo. En cambio, si bus[camos fondos en los](#page-12-0) que los gestores tengan mayor impacto en los resultados del fondo buscaremos un tracking error lo más alto posible.

### **22 Fuente: [Elaboración](#page-12-0) propia**

 En ambos casos obtenemos resultados parecidos. El traking error, ya sea mucho o poco va en el mismo nivel de consonancia con los índices. Al principio es elevado ya que la cartera dispone de pocos títulos, la cual cosa incrementa la volatilidad de la cartera respecto a sus índices de referencia. Con los años las cifras van disminuyendo hasta establecerse más de dos puntos porcentuales de los niveles en los que empezó, lo cual dota de fiabilidad al argumento de que la diversificación reduce el riesgo.

 La cifra en la que el grafico se estabiliza se sitúa alrededor de los dos puntos porcentuales. Esto se traduce en que, durante los años venideros la rentabilidad del fondo se moverá entre el intervalo formado por la rentabilidad prevista para los índices de referencia más menos dos puntos porcentuales, aproximadamente.

 El tracking error es una ratio muy utilizado, ya que nos indica en términos de rentabilidad, cuanto se sale del índice de referencia el gestor de una cartera. Es una medida que hay que tomar con cuidado, ya que estas desviaciones pueden ser tanto positivas como negativas, por lo que si creemos firmemente en la gestión de la cartera lo buscaremos lo más alto posible, pero si no queremos asumir riesgo gestor deberemos de buscarlo  iii. Análisis De La Beta Otra forma de estimar riesgos y tomar decisiones de inversión sobre activos es a través del coeficiente beta. Beta es un número que indica como varia el precio de un valor bursátil en respuesta a la fuerza del mercado o en respuesta al movimiento del mercado en su conjunto. Cuanto más afectado se vea el precio de un valor bursátil ante un movimiento en los precios del mercado, más alto será el coeficiente beta de ese valor bursátil.

 Recordemos que la segunda etapa de un sistema de inversión en valor consiste en sintetizar las carteras teniendo en cuenta todos los aspectos del problema de selección de activos. Con este fin, cuestiones como el efecto de la diversificación entre valores o la inclusión de determinadas medidas de riesgo, como la desviación estándar de los rendimientos de las acciones o el coeficiente beta se deben incorporar plenamente en el proceso de decisión dentro de esta segunda etapa (Xidonas, et al., 2009).

 Sería lógico pensar que, ya que las empresas de nuestra cartera mostraron unas variables contables y financieras optimizadas en el momento de la compra, la beta de la cartera mostraría más seguridad que la beta de mercado. Así pues, el objetivo de esta investigación es comprobar si esta premisa se cumple.

# **23 Fuente: Ela[boración prop](#page-12-0)ia**

 El coeficiente beta tiende a descender fuertemente durante la segunda mitad del periodo, es decir, cuando la cartera empieza a estar compuesta por un número de empresas considerable. Esto quiere decir que, con el tiempo y las nuevas adquisiciones, la cartera va ganando independencia respecto a las fluctuaciones de los índices.

V.

# **24 Conclusiones**

 Esta investigación presenta una estrategia de inversión enfocada en la relación entre el crecimiento de una empresa y su cotización. Destacamos la validez de las variables económico-financieras publicadas en las cuentas anuales y la información que nos aportan en las estrategas de inversión a largo plazo. Para ello se estudia el coeficiente de correlación entre un conjunto de variables contables y ratios financieros con la evolución de los precios de las acciones de un conjunto de empresas cotizadas en el índice Eurostoxx 50.

 En el grupo de empresas que han pasado por el Eurostoxx 50 se aprecia cierta relación en el crecimiento de la empresa a nivel contable y la evolución de su cotización en el medio y largo plazo. Identificar que las variables fondos de los accionistas, ingresos de explotación y el ratio EBITDA han mostrado más correlación en el largo plazo con la cotización nos ha ayudado a seleccionar aquellas empresas que se encontraban en fase de crecimiento. Cuando las tres han presentado una variación positiva la empresa ha crecido y posteriormente ha crecido la cotización. Esta información elimina la incertidumbre del corto plazo debida a noticias, rumores o malas situaciones puntuales. Una mejora de la actividad empresarial al final del ejercicio son noticas bien recibidas por los accionistas que llevan a futuras compras. No obstante, no se trabaja con informaciones puntuales como puedan ser la presentación de informes trimestrales. Se trabaja con información anual que además se publica meses después del cierre del ejercicio. Es por ello que estas compras deben realizarse muy poco a poco ya que la información que aparece publicada con mucho retardo. La información es desconocida para la mayoría de los inversores hasta que se hace pública, pero no para todos. Gran parte de ella ya suele estar descontada por el mercado.

 La información se emplea posteriormente para diseñar una cartera de inversión mediante un modelo matemático que nos facilita la toma de decisiones de inversión escogiendo entre aquellas empresas para las que se prevé un mayor crecimiento y unos mayores retornos anuales, manteniendo el nivel de riesgo bajo restricción.

 Tomando como referencia los índices Ibex 35 y Eurostoxx 50, concluimos que este sistema de inversión muestra una fortaleza superior a ambos índices desde un primer momento, haciéndose esta más evidente con el paso de los años. No exceder un porcentaje máximo por valor del capital invertido ayuda a disminuir periódicamente la volatilidad de la cartera con el paso de los años, manteniéndose está en niveles inferiores a la de los índices de referencia.

 El TE va en nivel de consonancia con ambos índices manteniéndose elevado al principio por disponer aun de pocas empresas en cartera y reduciéndose paulatinamente conforme se van incorporando valores a la cartera.

 También el coeficiente Beta tiende a descender fuertemente cuando la cartera empieza a estar compuesta por un número de empresas considerable. Esto quiere decir que, con el tiempo y las nuevas

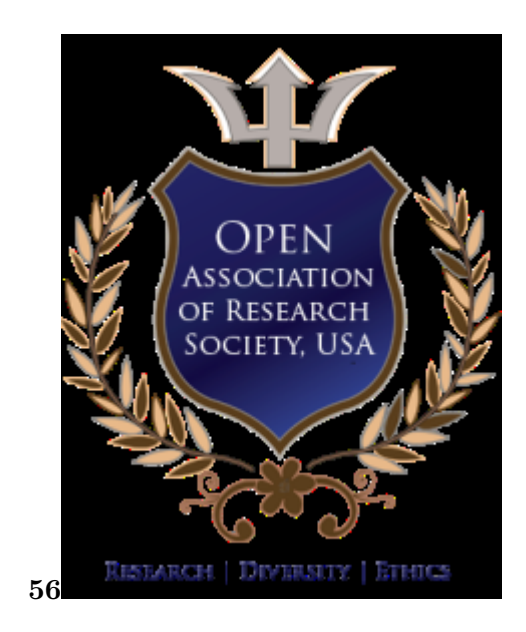

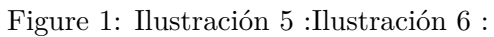

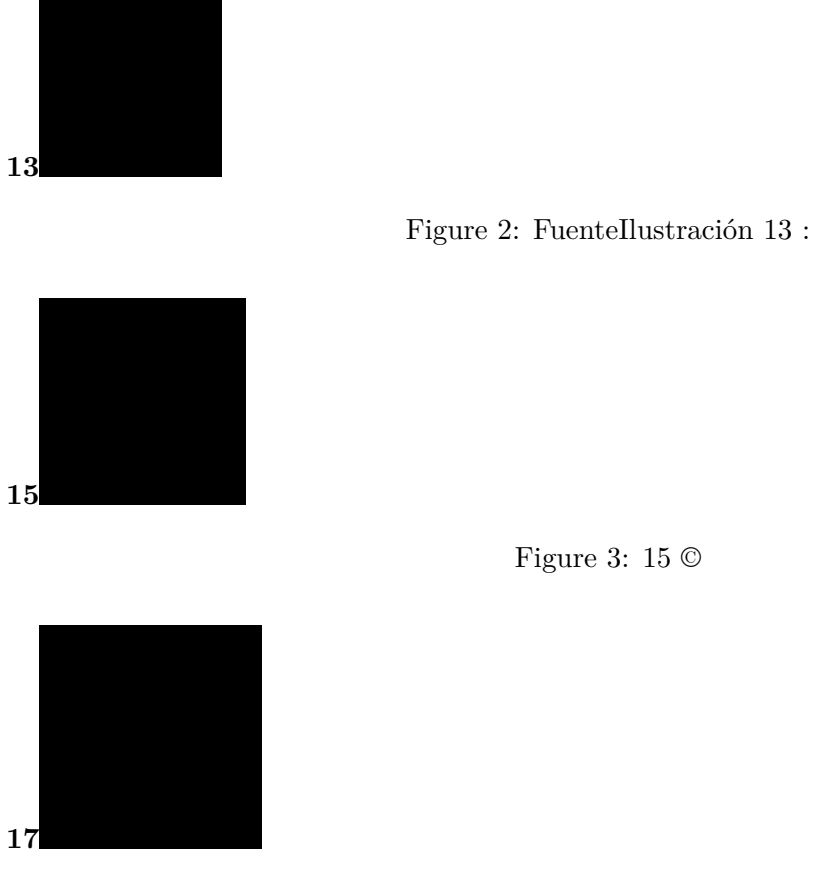

Figure 4: 17 ©

Raul Barberá Beltran

Figure 5:

The Value of Financial Information to Make Investment Decisions in the European Stock Market Este es el índice de referencia en la Eurozona e incluye a las 50 compañías más importantes por capitalización bursátil, bursátil, en la contradicción de la contradicción de la contradicción de la contradicción de la contradicción de la contradicción de la contradicción de la contradicción de la contradicción de la c empresas de España, Francia, Alemania, Bélgica, Irlanda, Italia y Year 2022 4

( ) C

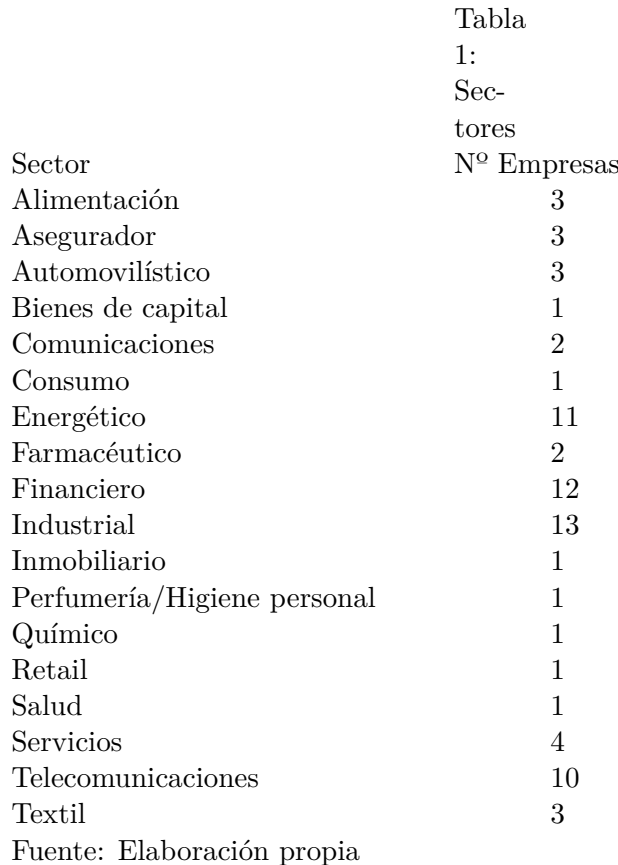

© 2022 Global Journals

Figure 6:

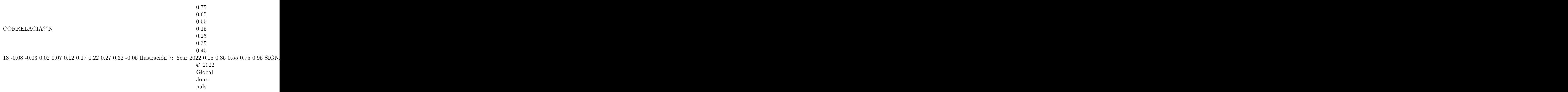

*[Note: C 10 © 2022 Global Journals The Value of Financial Information to Make Investment Decisions in the European Stock Market]*

### Figure 7:

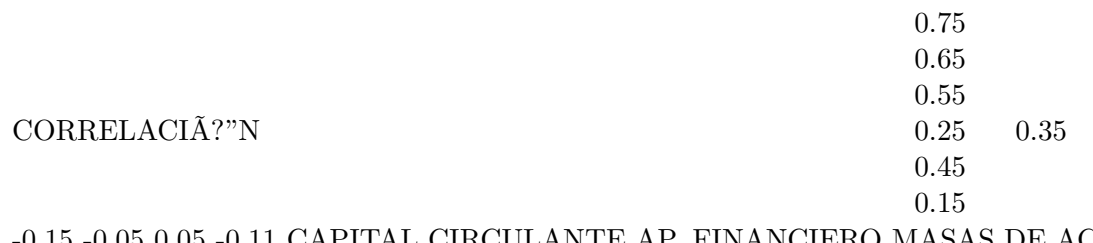

### -0.15 -0.05 0.05 -0.11 CAPITAL CIRCULANTE AP. FINANCIERO MASAS DE ACTIVO EBITDA RATIO ( )

*[Note: C 11 © 2022 Global Journals The Value of Financial Information to Make Investment Decisions in the European Stock Market]*

#### Figure 8:

?? ??????: ? ?? ?? ?? ??  $?? = ??$ ?? ??. ?? ? ? ? ? ? ? ? ?? ?? ?? ?? + ?? ?? ? ? ?? ?? ?? ? ?? ?? ?? ?? ? C ??=?? ?? ?? ??=?? ??=?? ? ?? ?? ?? ?? ?? ??=?? ?? ? ?? ?? + ? ??

? ?? ?? ? ?

*[Note: +Donde ? ?? ? ?? ? ?? tenemos: ?? ?? : Número de acciones de la empresa i. ?? ?? : Dividendos previstos de la empresa i para el año siguiente. C: Capital disponible para esta operación. ?? ?? : Cantidad en euros que ya teníamos invertida en la empresa i. ?? ?? : Precio por acción de la empresa i en el momento de la inversión. ??: Porcentaje máximo admisible a invertir en una única empresa. B: Beneficio mínimo exigible.]*

#### Figure 9:

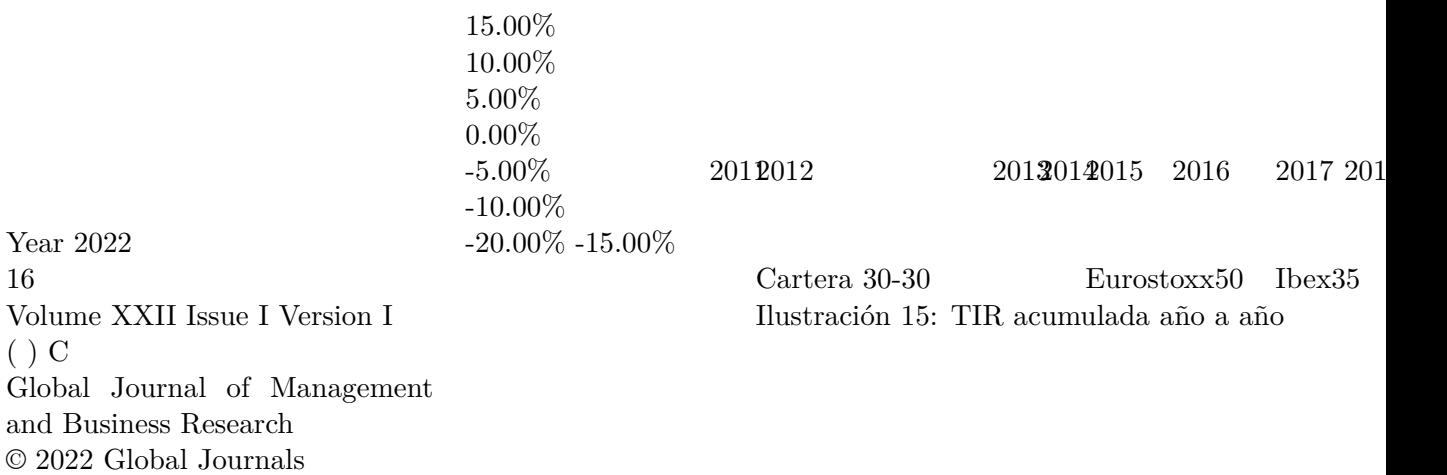

# Figure 10:

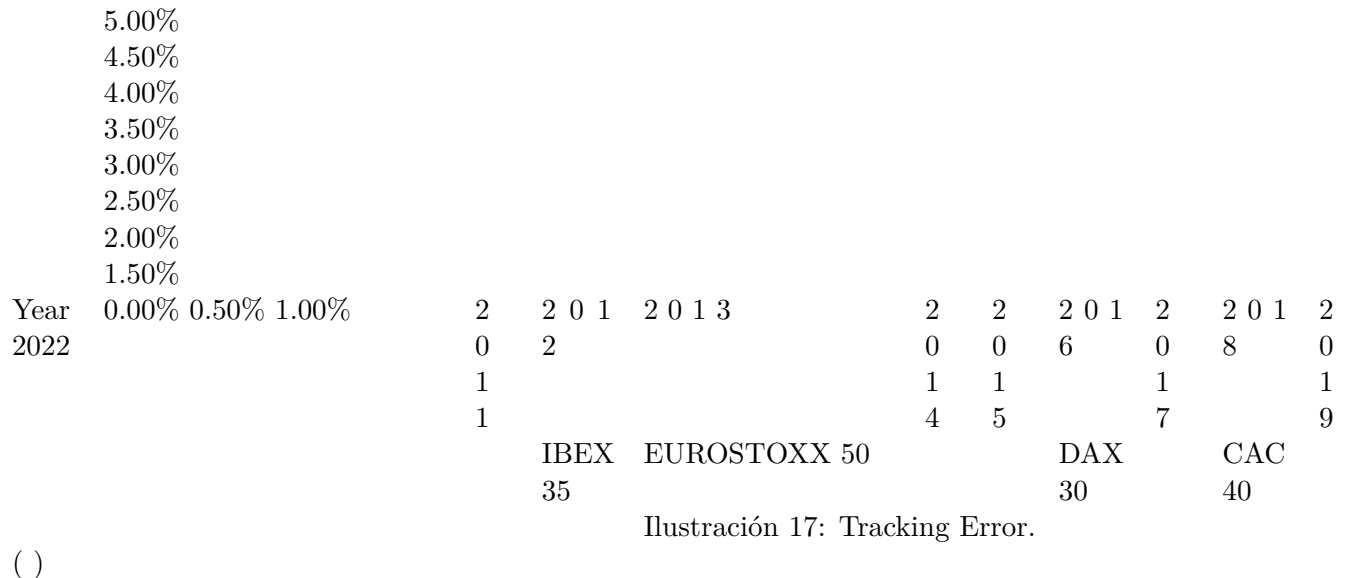

*[Note: C18© 2022 Global Journals]*

<span id="page-12-0"></span>Figure 11:

### **24 CONCLUSIONES**

- [ Finance, Markets and Valuation] , *Finance, Markets and Valuation* 5 (2) p. .
- [De Mingo-López et al. ()] , D V De Mingo-López , J C Matallín-Sáez , ; La Elección Del Inversor Entre Fondos Activos Y Fondos Índice . 2018. p. 59. UCJC Business and Society Review (formerly Known As Universia Business Review
- [Dash et al. ()] *A self adaptive differential harmony search based optimized extreme learning machine for financial time series prediction. Swarm and Evolutionary Computation*, R Dash , P Dash , R Bisoi . 2014. p. .
- [Paranjape-Voditel and Deshpande ()] 'A stock market portfolio recommender system based on association rule mining'. . P Paranjape-Voditel , U Deshpande . *Appl Soft Comput* 2013. 13 p. .
- [Banerjee and Deb ()] 'Abnormal returns using accounting information within a value portfolio'. P Banerjee , S G Deb . *ACCOUNTING RESEARCH JOURNAL* 2017. 30 (1) p. .
- [Murphy and Wrigth ()] 'An Empirical Investigation of the Performance of Commoditybased Leveraged ETFs'. R Murphy , C Wrigth . *The Journal of Index Investing* 2010. (1) p. .
- [Barrios et al. ()] 'Análisis de eficiencia financiera de las empresas cotizantes en el mercado accionario colombiano para el periodo'. Balseiro Barrios , H D Luna Amador , J A Maza Ávila , FJ . *Revista Finanzas y Política Económica* 2021. 2012-2017. 13 (1) p. .
- [Levy and Markowitch ()] 'Approximating Expected Utility by a Function of Mean and Variance'. H Levy , H M Markowitch . *The American Economic Review* 1979. 69 (3) p. .
- [Sharpe ()] 'Capital asset prices: A theory of market equilibrium under conditions of risk'. W . F Sharpe . *Journal of Finance* 1964. 19 p. .
- [Fuller and Goldstein ()] 'Do Dividends Matter More in Declining Markets'. K P Fuller , M A Goldstein . *Journal of Corporate Finance*, 2011. p. .
- [Barberá Beltran ()] *El valor de la información económico-financiera para la toma de decisiones de inversión en el mercado bursátil español*, R Barberá Beltran . 2019.
- [Chen et al. ()] 'Evaluating the tracking performance and tracking error of New Zealand exchange traded funds'. J Chen , Y Chen , B Frijns . *Pacific Accounting Review* 2017. 29 (3) p. .
- [Shin and Soydemirb ()] 'Exchange-traded funds, persistence in tracking errors and information dissemination'. S Shin , G Soydemirb . *Journal of Multinational Financial* 2010. 20 p. .
- [Asness et al. ()] 'Fact, Fiction, and Value Investing'. C Asness , A Frazzini , R Israel , T Moskowitz . *The Journal of Portfolio Management* 2015. 42 (1) p. .
- [Sharma and Mehra ()] 'Financial analysis based sectoral portfolio optimization under second order stochastic dominance'. . A Sharma , A Mehra . *ANNALS OF OPERATIONS RESEARCH* 2017. 256 (1) p. .
- [Hurson et al. ()] 'Gestion de portefeuille et analyse multicritere'. C Hurson , C ; M Zopounidis , L Dospatliev . *Economica. 14. Ivanova*, (Paris) 1997. 2017. 117 p. . (APPLICATION OF MARKOWITZ PORTFOLIO)
- [Safdar ()] 'Industry competition and fundamental analysis'. I Safdar . *JOURNAL OF ACCOUNTING LITER-ATURE* 2016. 37 p. .
- [Frino and Gallagher ()] *Is index performance achievable? An analysis of Australian equity index funds*, . A Frino , D Gallagher . 2001. 38 p. .
- [Eslava et al. ()] 'La cantidad de información de las empresas: Bolsa de Madrid y del Eurostoxx50'. . Z Eslava , C G Rolando , G J Edixon , A Hilário . *Actualidad Contable Faces* 2019. 22 (38) p. .
- [Maginn et al. ()] *Managing investment portfolios*, J Maginn , D Tuttle , D Pinto , D Mcleavey . 2007. New York: Wiley. (3rd ed. ed.)
- [Song et al. ()] 'Modern Approaches of Financial Data Analysis for ASEAN Entrepreneurs'. I Song , B Anselme , P Mandal , J Vong . *ENTREPRENEURSHIP IN TECHNOLOGY FOR ASEAN* 2017. p. .
- [Aouni et al. ()] 'On the increasing importance of multiple criteria decision aid methods for portfolio selection'.
- B Aouni , M Doumpos , B Pérez-Gladi , R E Steuer . *Journal of the Operational Research Society* 2018. 69 548  $(10)$  p.
- [Xidonas and Otros ()] 'On the selection of equity securities: An expert systems methodology and an application on the Athens Stock Exchange'. P Xidonas , Otros . *EXPERT SYSTEMS WITH APPLICATIONS* 2009. 36 551  $(9)$  p.
- [Galankashi and Mokhatab Rafiei ()] 'Portfolio selection: a fuzzy-ANP approach'. Rahiminezhad Galankashi ,
- M Mokhatab Rafiei , F . *Financ Innov* 2020. (17) p. 6.
- [Chu ()] 'Study on the tracking errors and their determinants: evidence from Hong Kong'. P K Chu , .-K . *Applied Financial Economics* 2011. 21 (5) p. .
- [Espinosa and Marhuenda Fructuoso ()] '¿Determina el Diferencial de Información la Valoración de Activos? Una aproximación al Mercado de Capitales Español'. López Espinosa , G Marhuenda Fructuoso , J . *Revista*
- *Española de Financiación y Contabilidad* 2005. 34 (127) p. .
- [Menéndez-Plans et al. ()] *¿Existe relación entre la información contable y el riesgo sistemático de las empresas?*
- *Estimación con datos de panel. Academia, Revista Latinoamericana de la Administración*, C Menéndez-Plans , N Orgaz , D Prior . 2012. 49 p. .